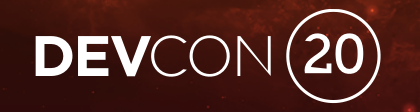

## The Python and the Postman REST APIs For Beginners

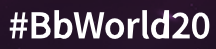

## Forward-Looking Statement

Statements regarding our product development initiatives, including new products and future product upgrades, updates or enhancements represent our current intentions, but may be modified, delayed or abandoned without prior notice and there is no assurance that such offering, upgrades, updates or functionality will become available unless and until they have been made generally available to our customers.

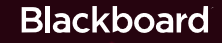

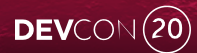

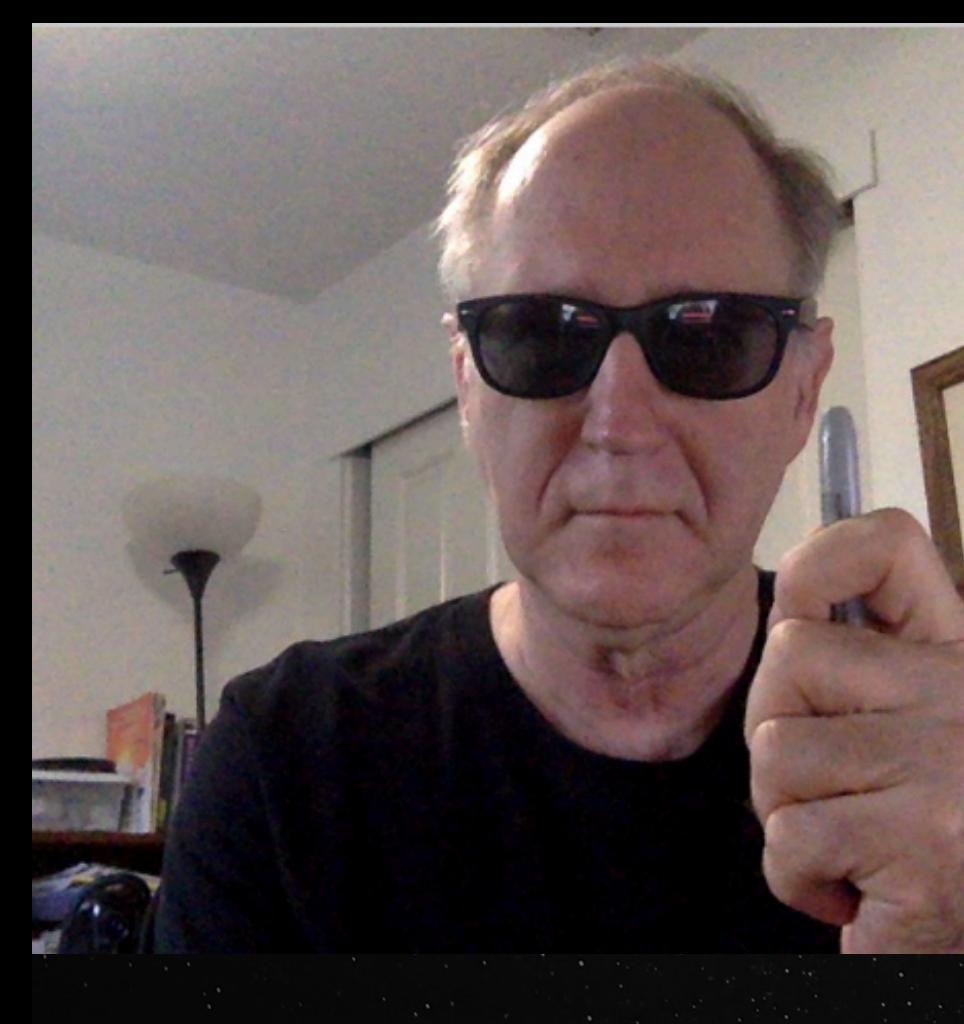

#### About Me

- Blackboard's Partner Software Engineer/5yrs+
- Former Blackboard Learn Admin & Dev @ CSU **Chico**
- Scientist/Engineer @ Hewlett-Packard
	- Report Generation System and Method, US Patent# 7031979
- Grandfather, 6X marathons, hiking & gaming

#BbWorld20

• Into Science Fiction

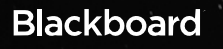

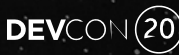

### Agenda REST Application for Blackboard Learn

- Register App on Developer Portal
- Integrate App With Blackboard Learn

#### Postman

- Authenticate
- Make REST API calls to Blackboard Learn

### Python

• Use M.D's BbRest Python package to make REST API calls to Blackboard Learn

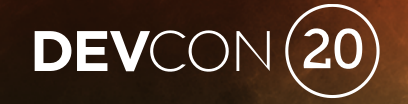

## REST Application for Blackboard Learn Register and Setup

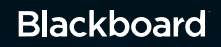

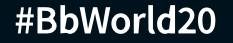

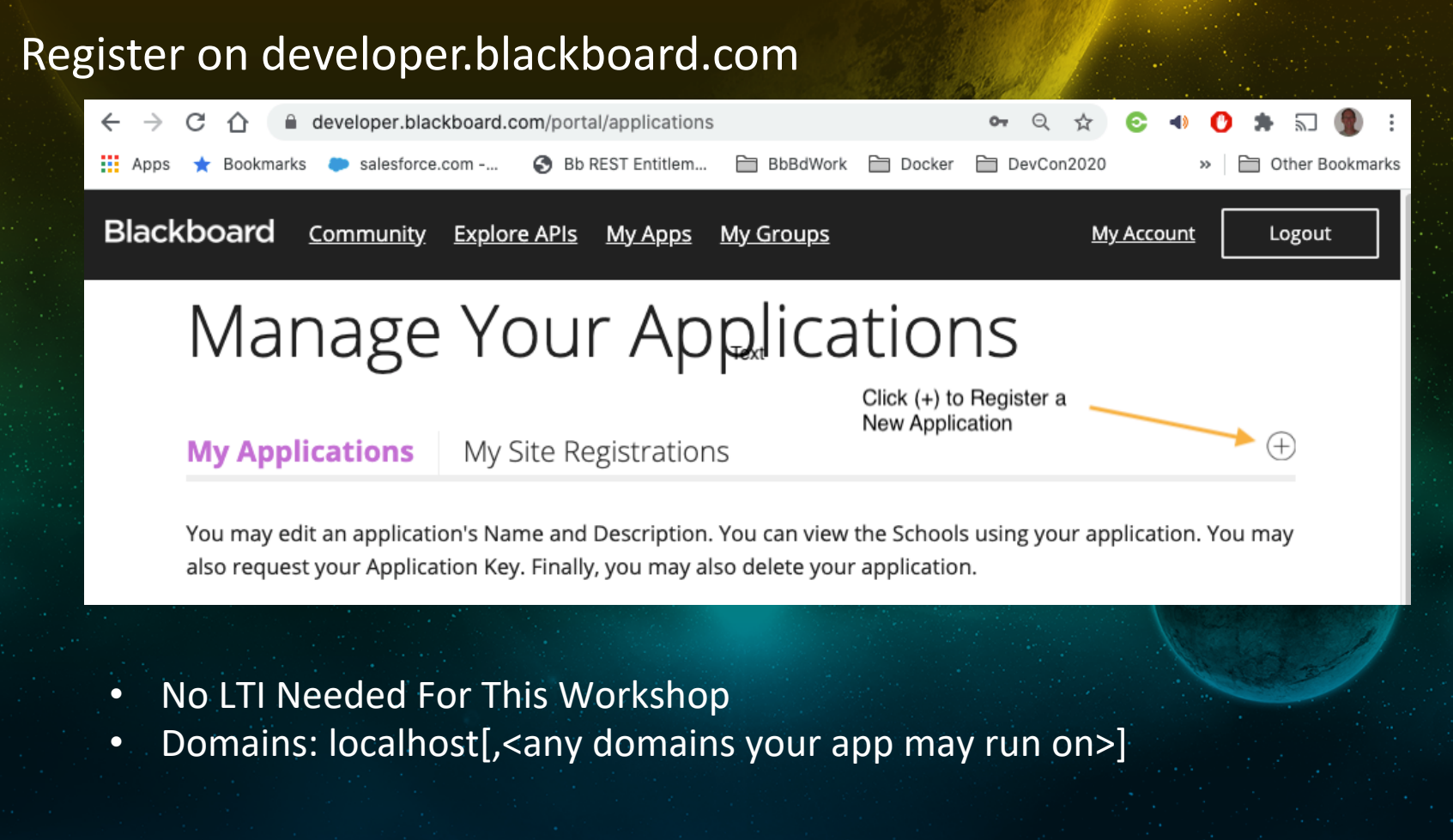

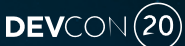

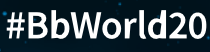

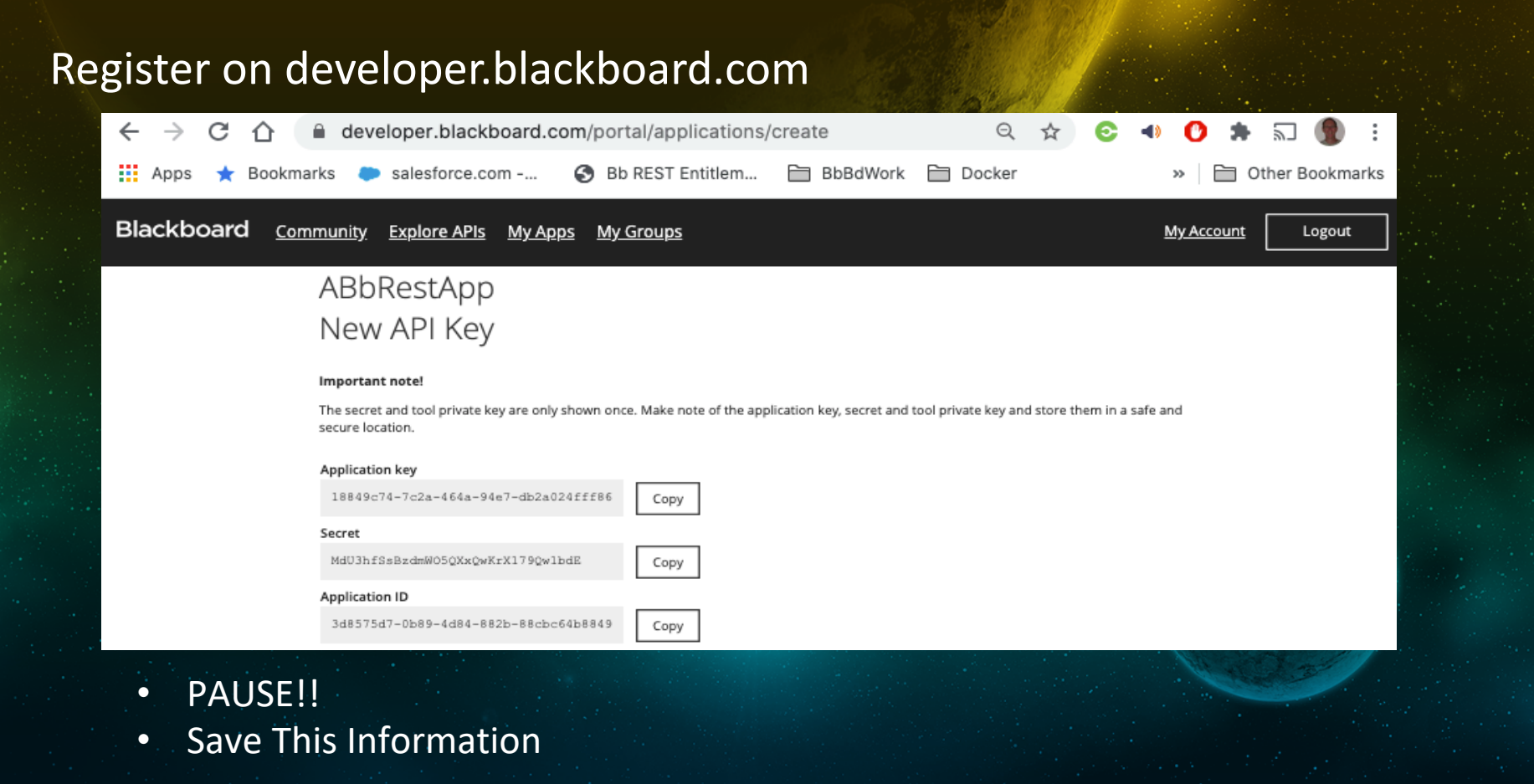

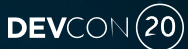

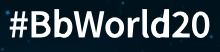

#### Setup on Learn

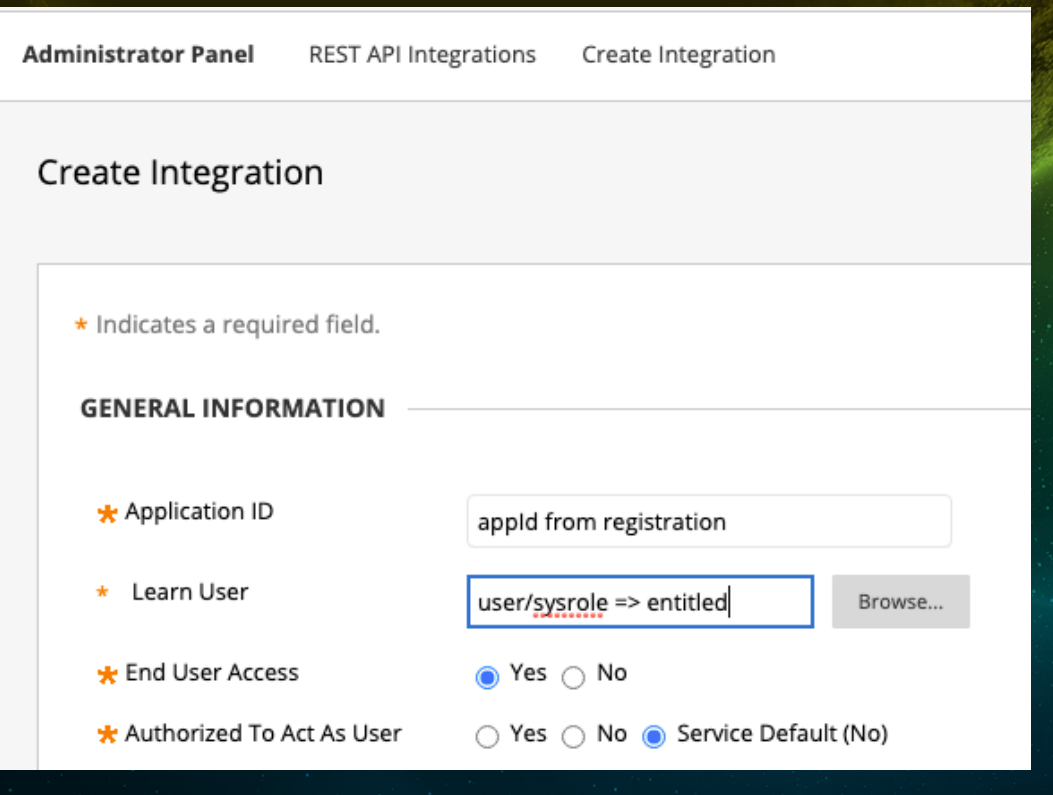

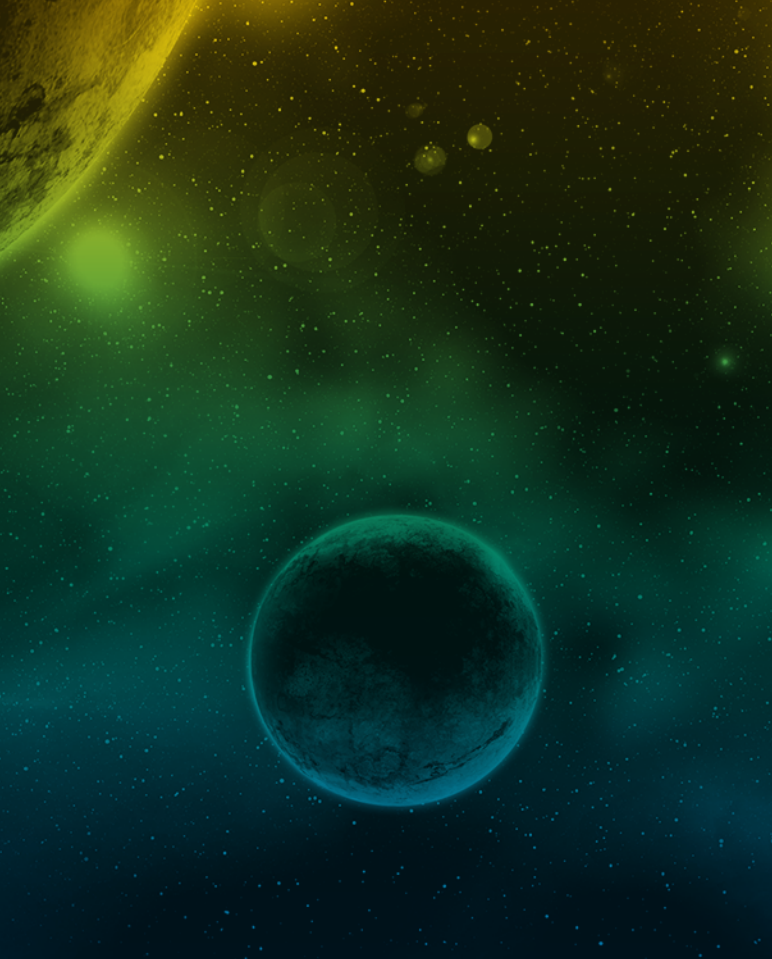

#BbWorld20

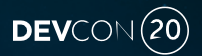

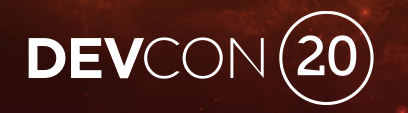

## Postman https://www.postman.com/

POST

#### Authenticate - Two-legged

**Postman (REST Application)** HTTP Request POST /token

Key/Secret grant\_type='client\_credentials'

HTTP Response Token

HTTP Request w/Token

(GET, POST, PATCH, or PUT)

HTTP Response w/Data

#### **Blackboard Learn**

#BbWorld20

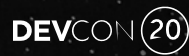

#### Authenticate - Three-legged

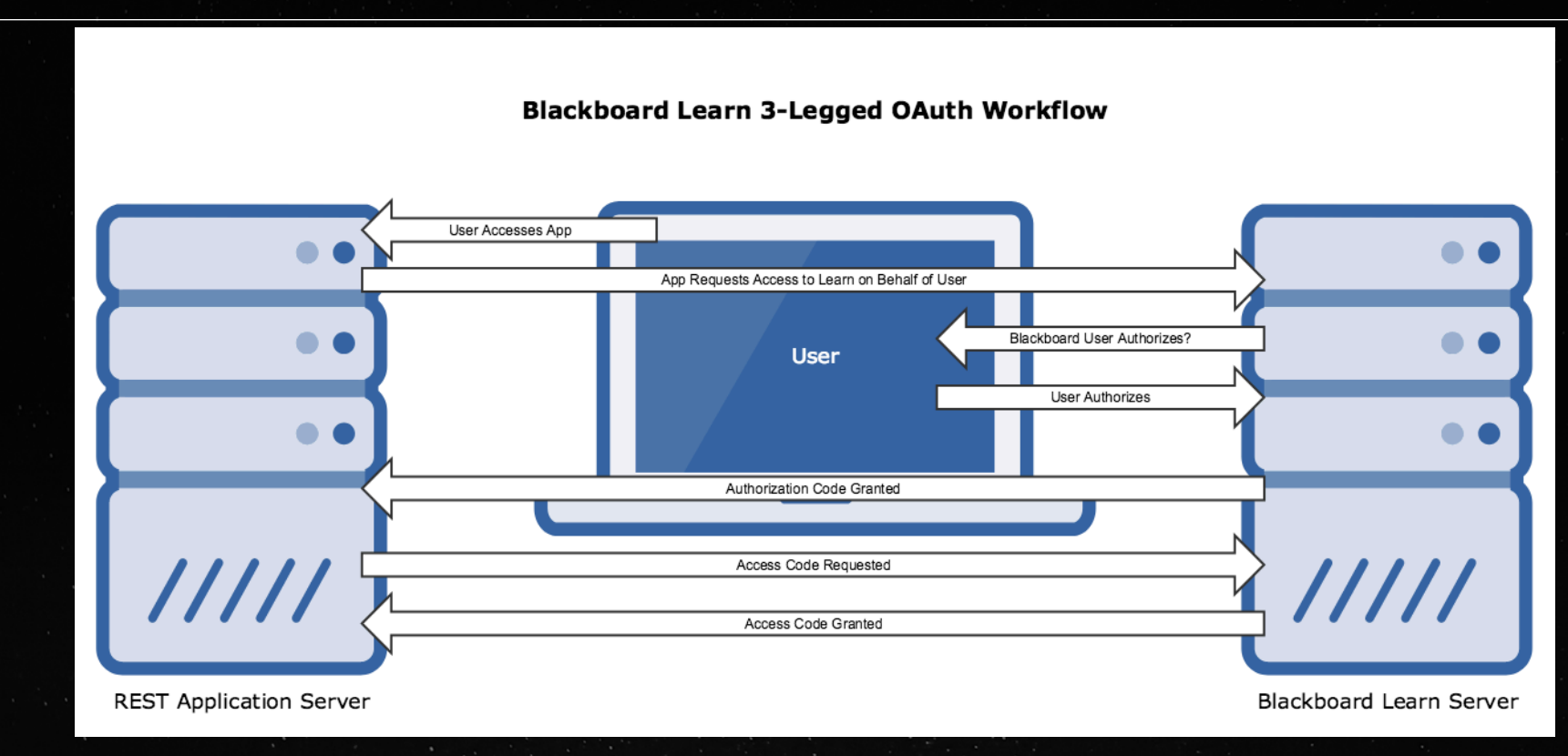

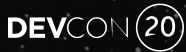

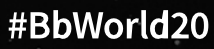

## Postman Demo!

Import Blackboard Learn APIs

Two-legged OAuth 2

REST API Requests

Three-legged OAuth 2

REST API Requests

**Blackboard** 

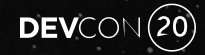

#BbWorld20

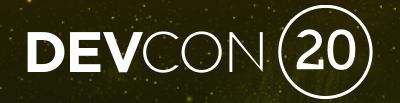

# Python

## Python BbRest is Your Friend!

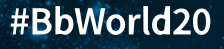

#### Python Python

**Blackboard** 

Python is a programming language that lets you work quick integrate systems more effectively.

https://www.python.org/

#### BbRest

Blackboard REST APIs... for humans? (TM)

https://github.com/mdeakyne/BbRest

#### A Match Made In Heaven

For Python Developers Making REST API Request To Blackboard

### Python & BbRe*r*t Demo!

The Code!

https://github.com/mark-b-kauffman/bbrest-devcor

 $DEV$ CON $(20)$ 

## Questions?

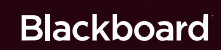

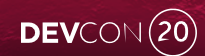

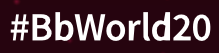

# DEVCON (20)

**Blackboard** 

#BbWorld20